# **FEM-Study ILD-AHCAL**

#### **Seismic simulation**

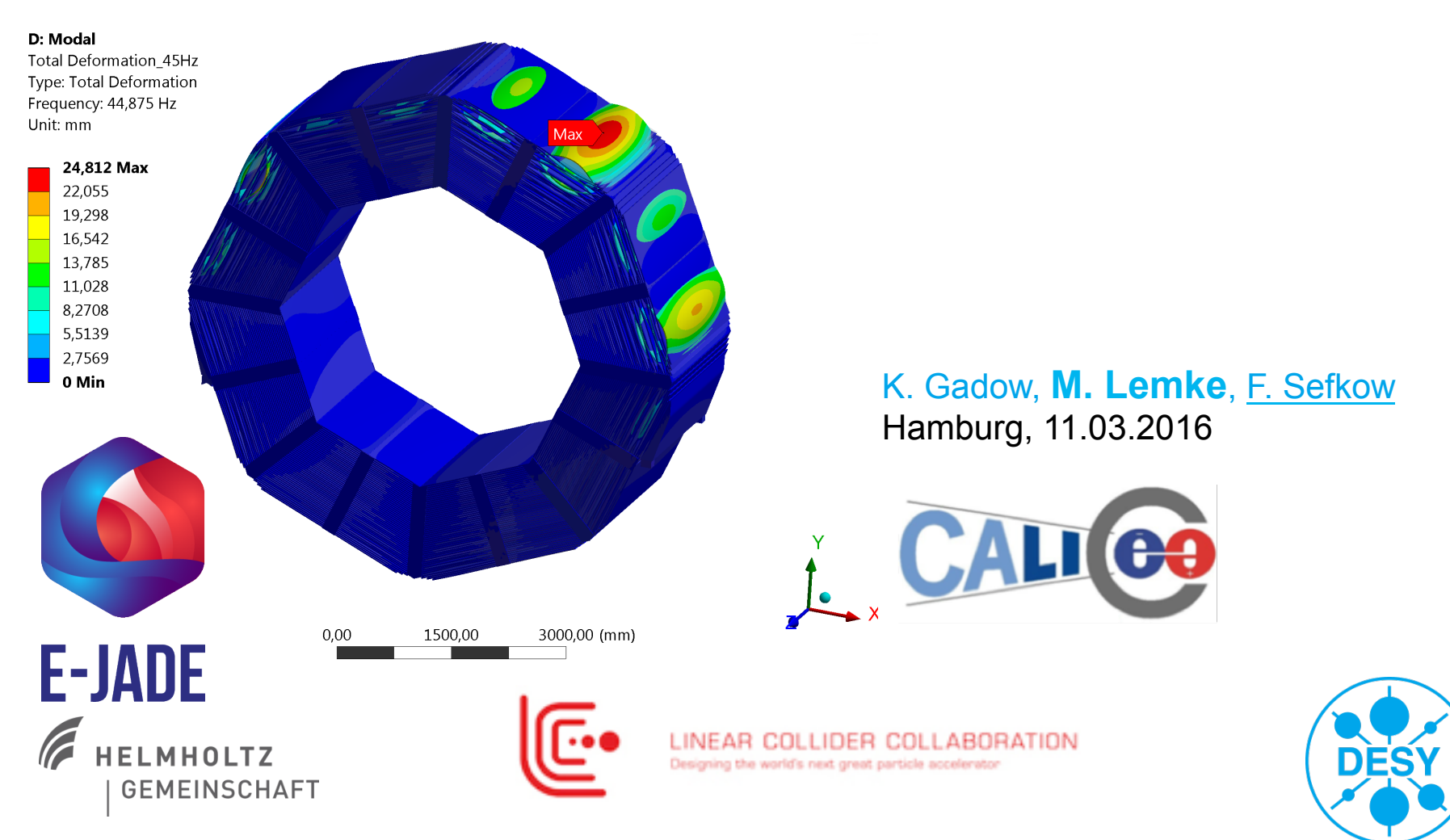

#### **Overview**

- > Reminder of earlier studies
- > Sub-structuring method
- > First results
- > Outlook

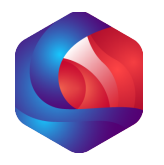

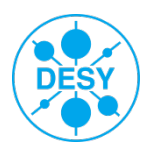

**case 2 submodule installation**

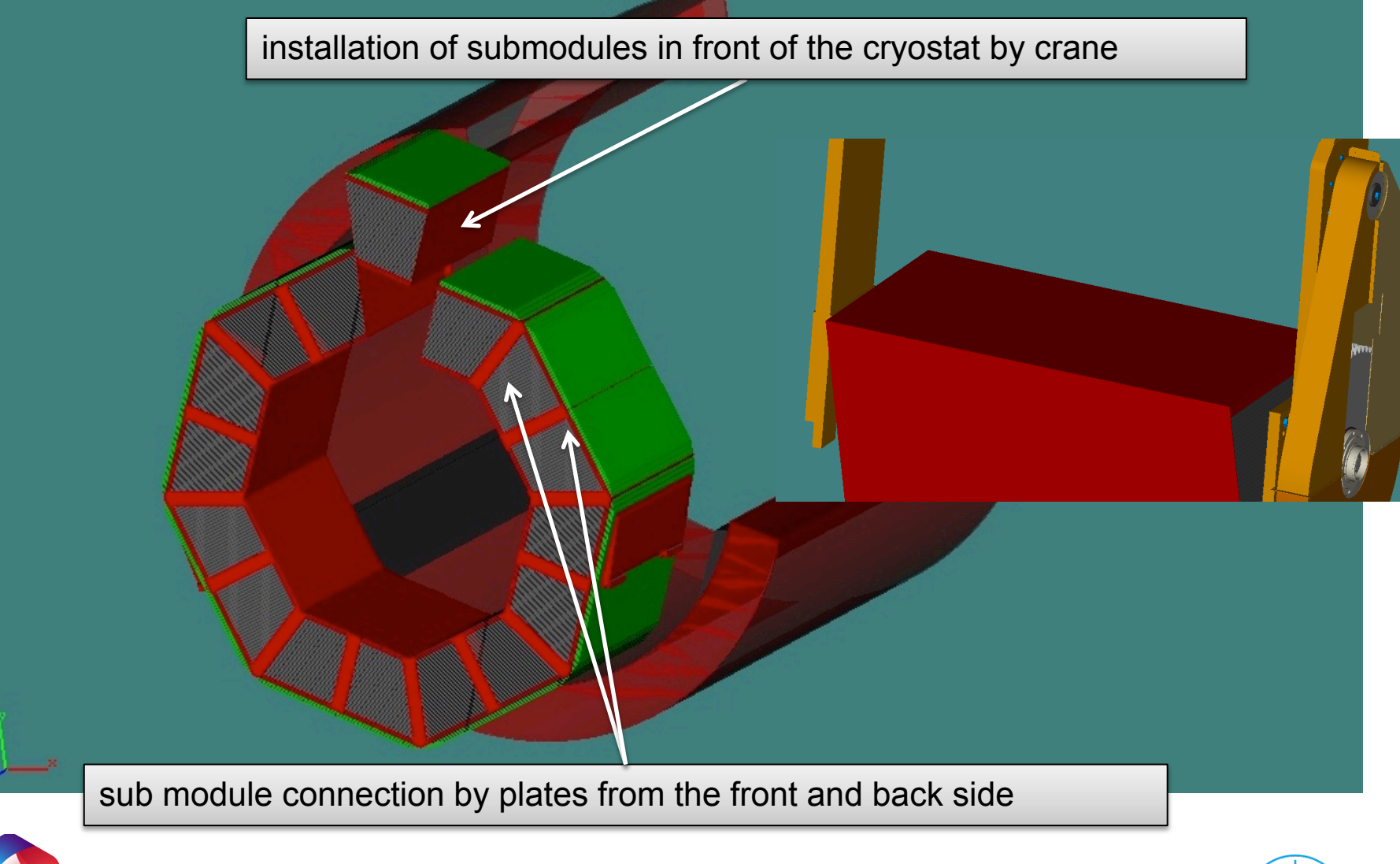

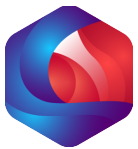

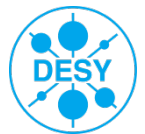

#### **Earlier studies**

- > Static calculations of absorber structure deformation and stress
	- Including configurations during assembly
	- Design validated
- > Data from 2011 earthquake preprocessed for dynamical analysis
- > First step: modal analysis: determine eigen modes and frequencies of system
- > Combination of large dimensions and small details very challenging
	- Full model impractical, slow convergence
	- For the study of the complete configuration a different approach is needed

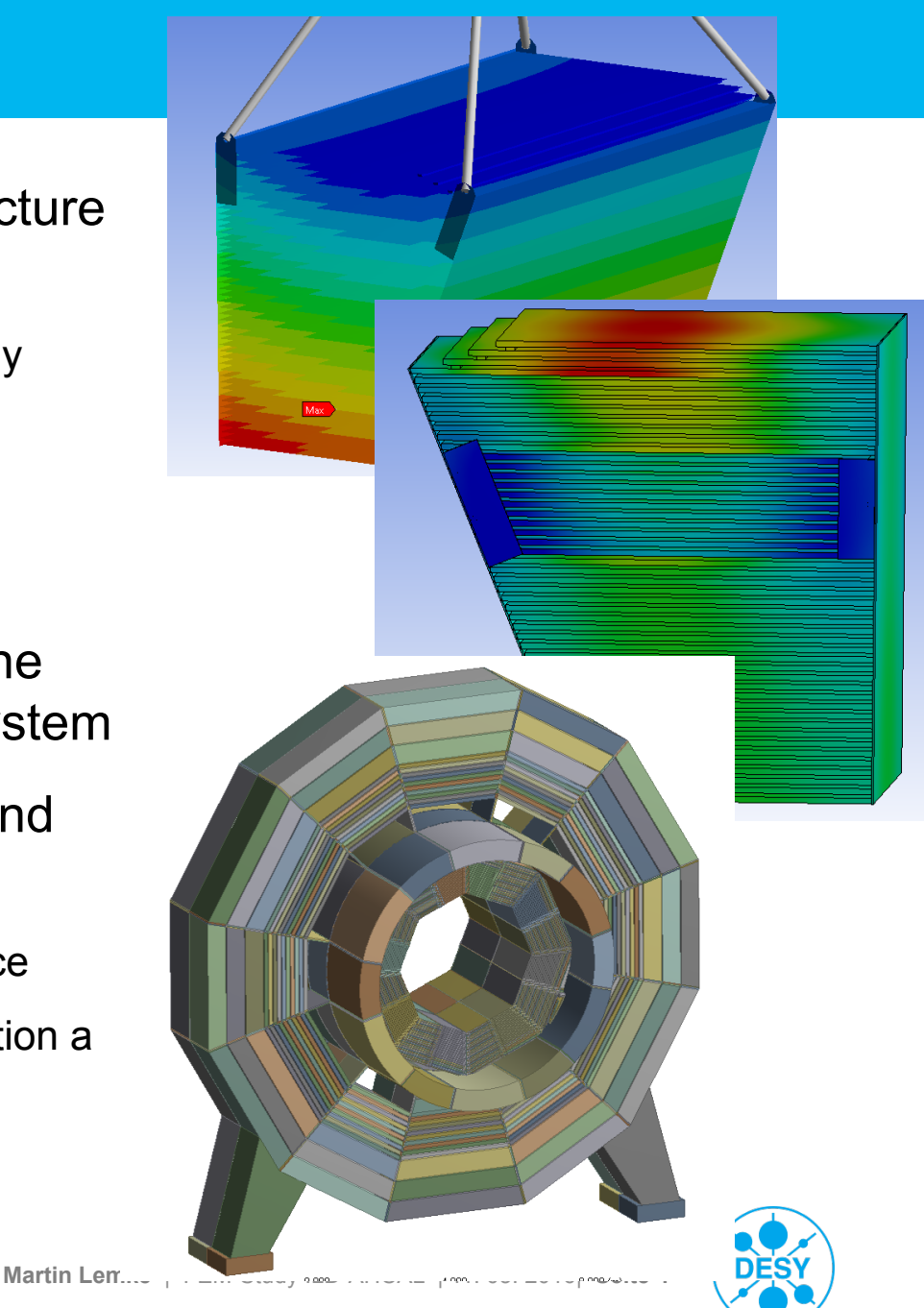

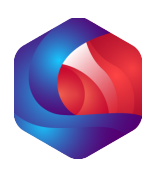

#### **AHCAL Mechanics absorber structure validation (static)**

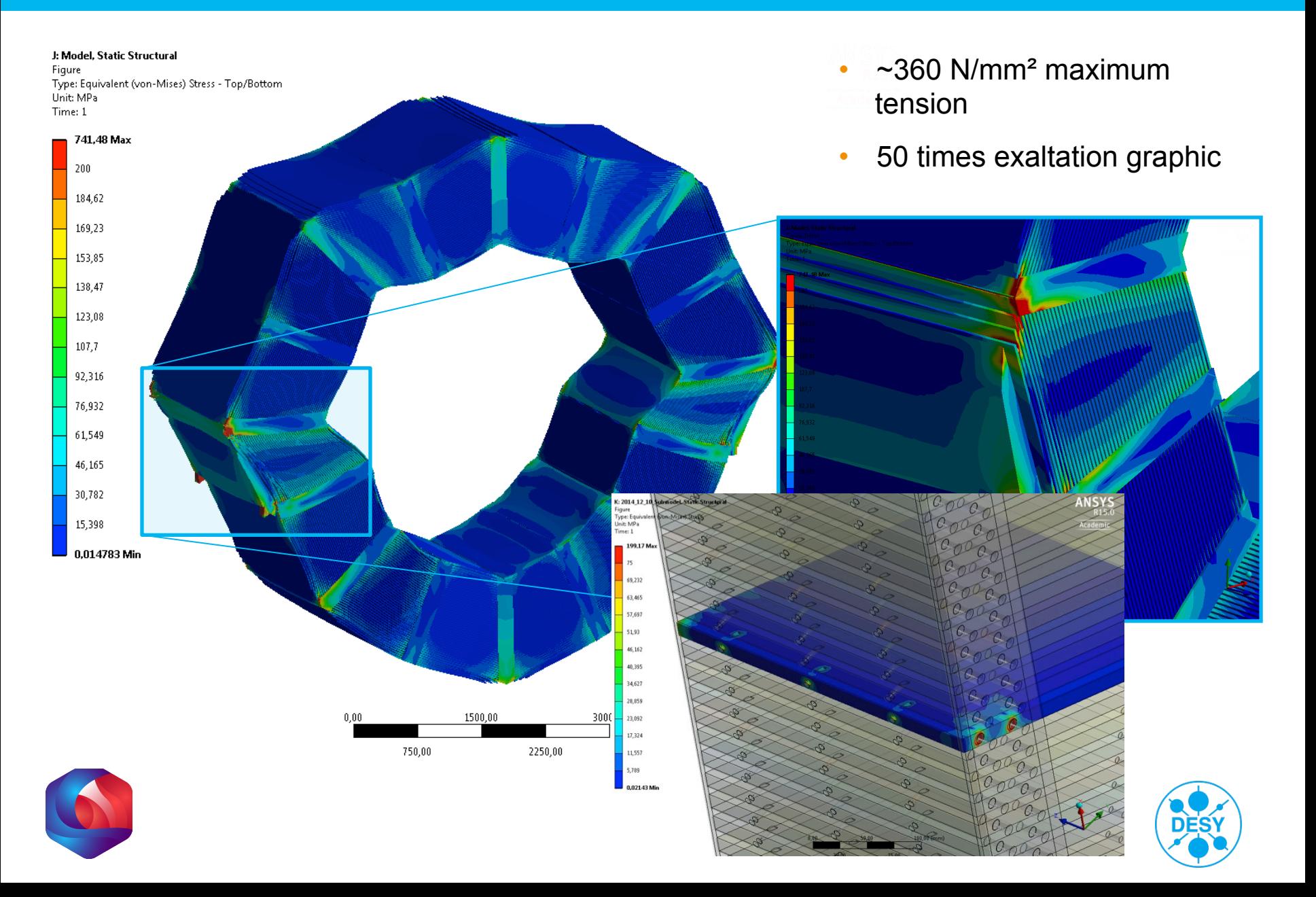

# **Use realistic earthquake data**

- > From 11.3.2013
- > Max accel ~ 1g
- > Typical excitation pulse
- > Data processed for transient analysis in ANSYS
	- Initital state with 1 g static force, prism support in cryostat
- > Modal analysi:
	- eigen modes

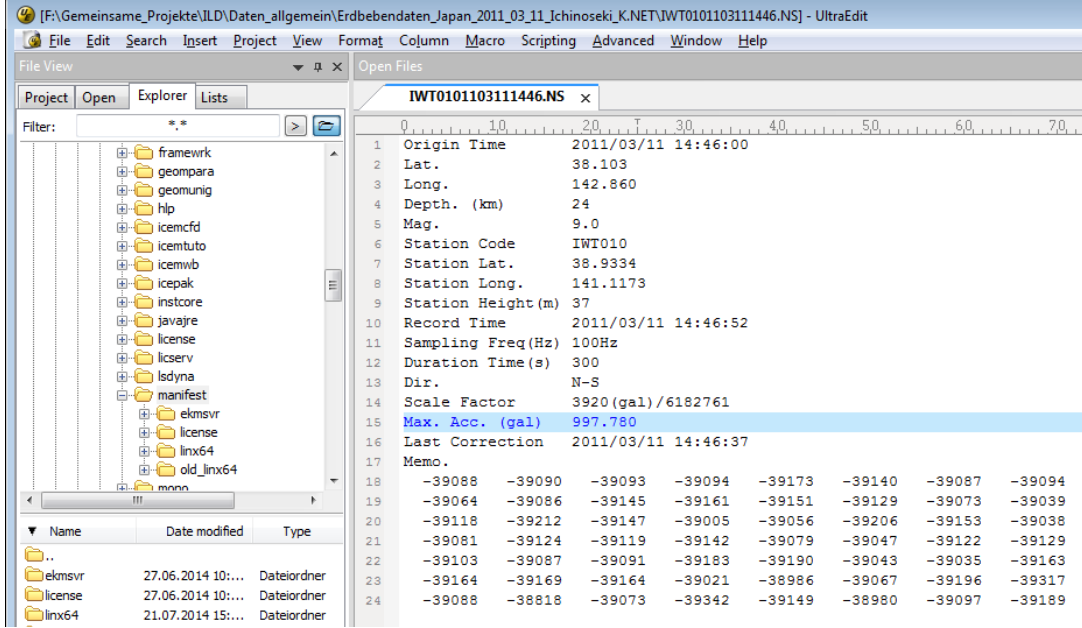

ISO 3010:2001(E)

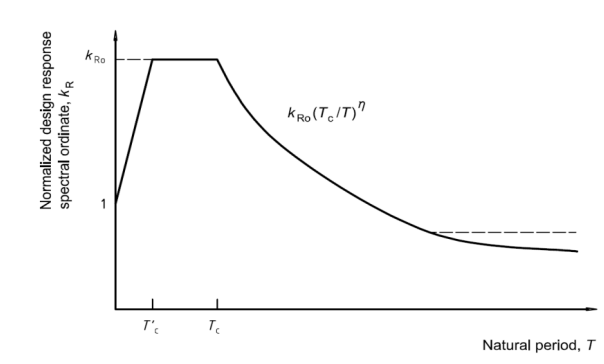

Figure C.1 - Normalized design response spectrum

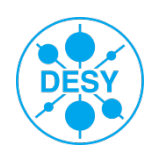

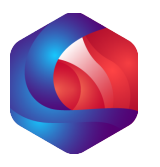

#### **Eigen modes**

- > Swinging barrel: 3Hz
- > Swinging module: 8Hz
- > Swinging plate: 6Hz
- > Higher modes: 15 Hz

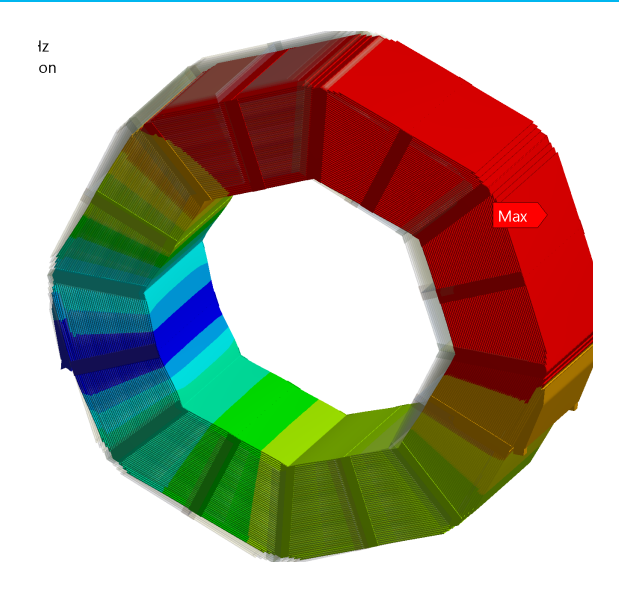

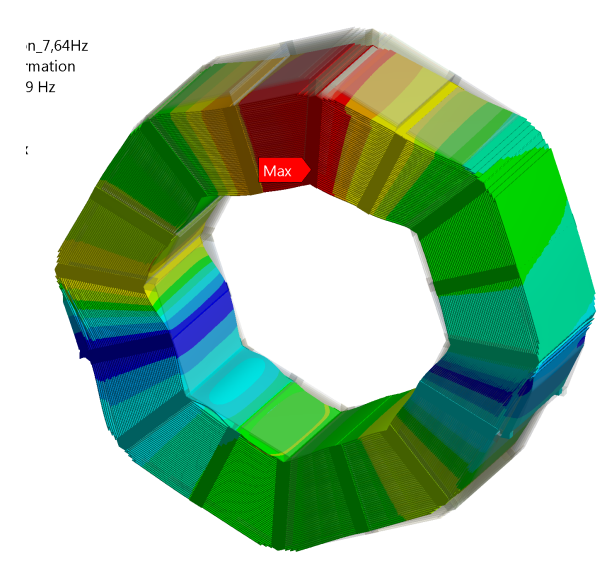

> Several plates: 45 Hz

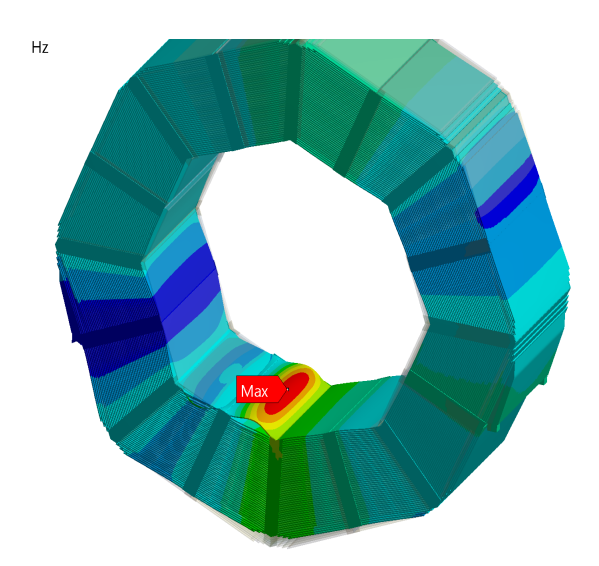

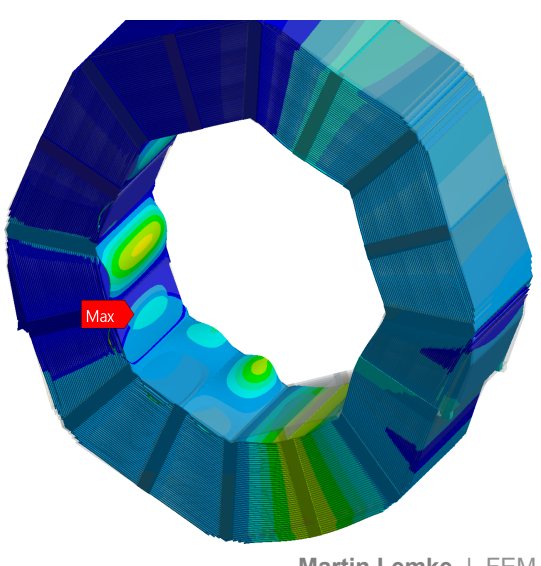

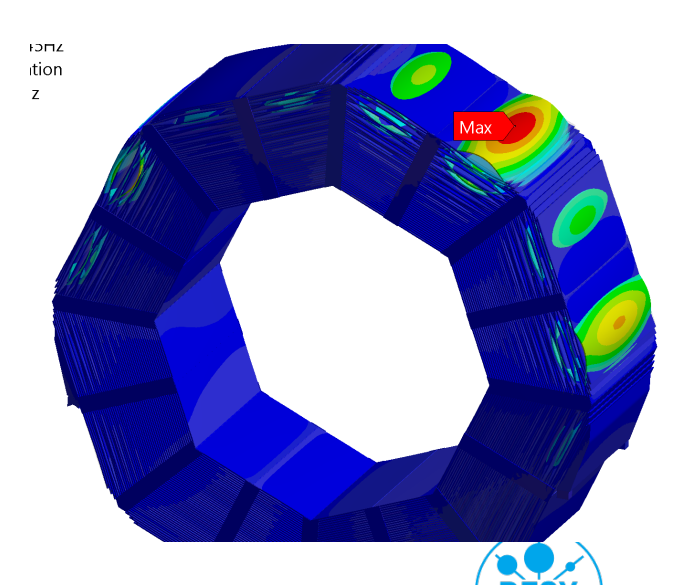

**Martin Lemke** | FEM-Study ILD-AHCAL | 11. 03. 2016| **Seite 7** 

# **Appropiate calculation method for complex structures**

- > First tests with a substitution method for the complex AHCAL-Segments with effective material parameters (effective elastic modules and sheer modules, as well as effective Poisson's ratio) in combination with a homogeneous body as a replacement for the detailed AHCAL-Segment => unfortunately no real breakthrough
- > Another way to calculate such a complex model like the AHCAL-Structure had to be found …
- > The chosen calculation method is the *Substructuring Method* and hereby especially the *Component Mode Synthesis (CMS)* as a form of substructure coupling analysis in ANSYS used in structural dynamics
- > Built up test cases in ANSYS to develop the APDL-Command-Snippets (handling geometry/model, combine result-files)

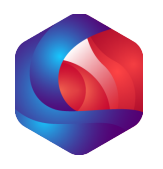

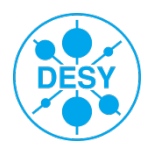

#### **Substructuring – A short explanation**

- > *Substructuring is a procedure that condenses a group of finite elements into one element represented as a matrix. The single-matrix element is called a superelement. (Source: ANSYS Help V17.0)*
- > Three steps to use this method:
	- Generation Pass to calculate the superelement matrices (mass, stiffness, damping) and to define the Master DOFs
	- Use Pass to integrate the superelments into the Finite Element Model, the Master DOFs are used to define the boundary conditions (supports, loads, contacts)
	- Expansion Pass to assign the results of the superlements to the original geometries

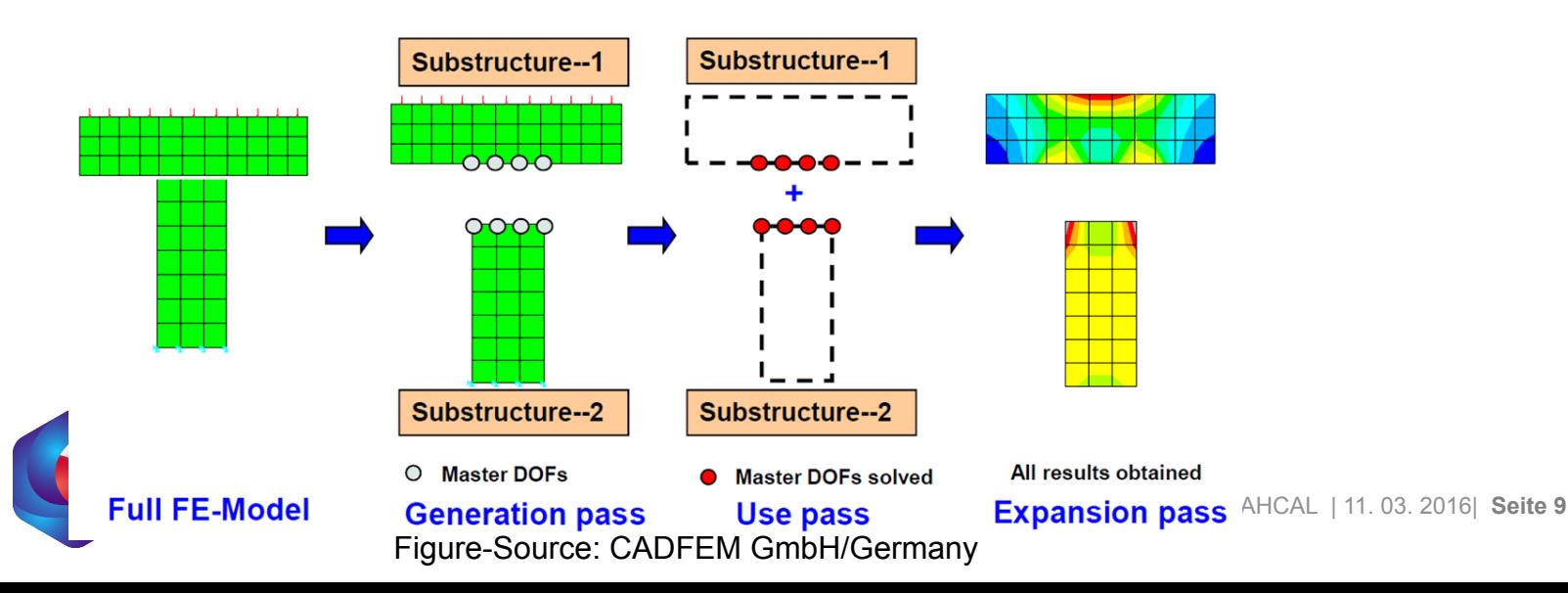

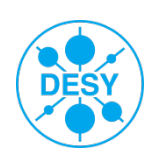

#### > Pro:

- § Complex models can be calculated, n-Elements describing the complex FE-model can be simplified with the CMS-method to one! single element
- § For same geometry/mesh, the created files for super-elements can be saved/reused (huge time saving potential)
- § Very good performance (with reusing super-element-Files) in dynamic analysis
- Less relevant eigen modes can be sorted out by filtering the calculated modes with APDL-Commands
- > Contra:
	- Long time to simplify geometry / to prepare the Finite Element Model
	- Long preparation/calculation time in Generation Pass and Expansion Pass (these are additional calculations to the real model/analysis) => BUT: very effective in complex models with several analysis steps
	- APDL (ANSYS Parametric Design Language) and FE-models around APDLcommands (sometimes) sensitive to handle ;-)

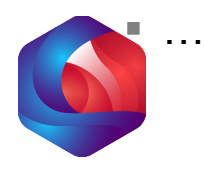

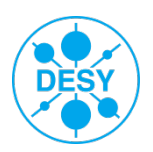

# **Scheme for dynamic analysis-run with CMS-Method**

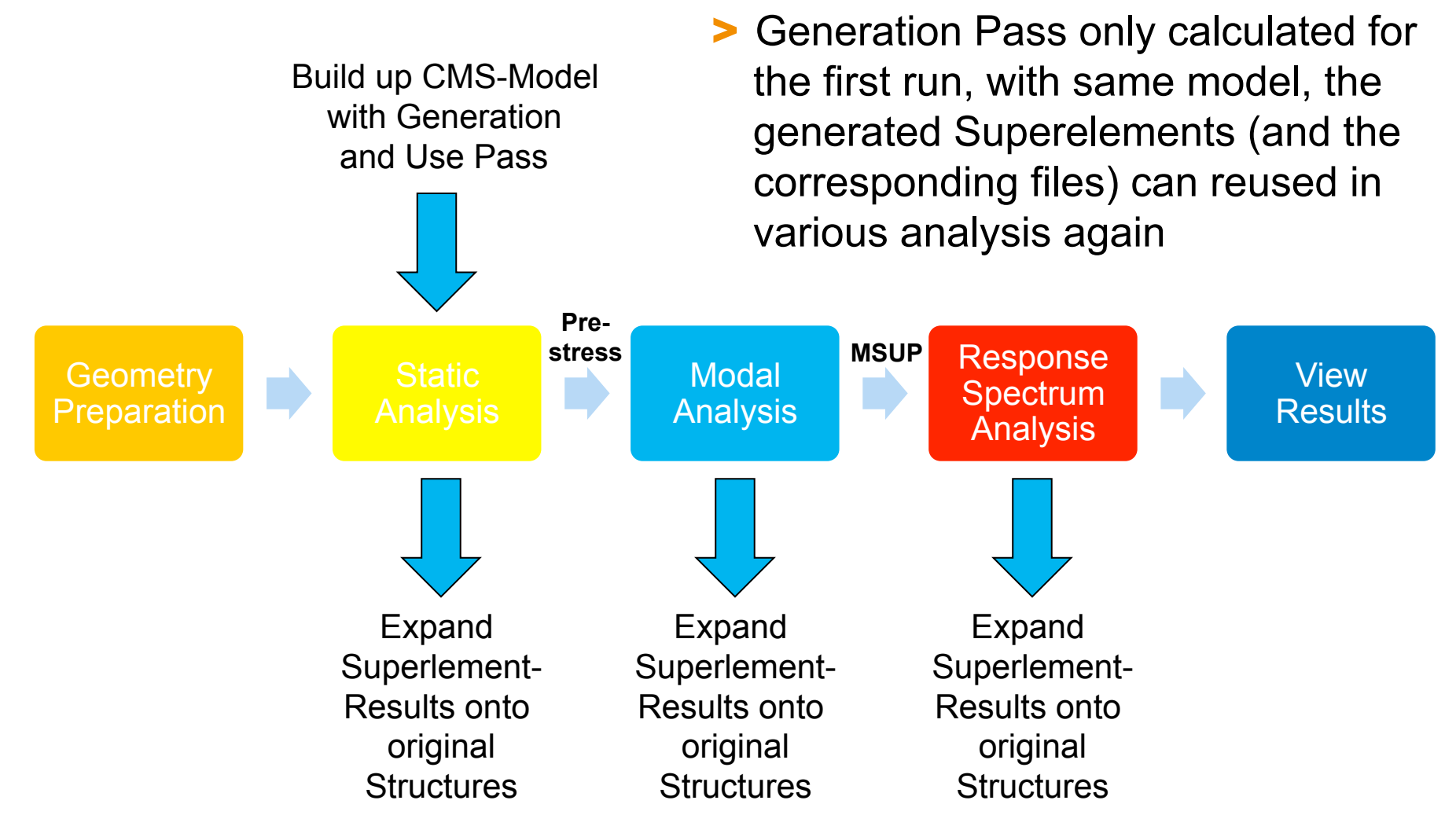

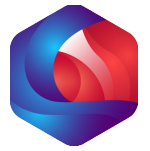

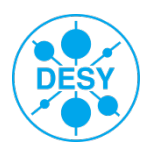

- > Simple model, only 8 segments connected by front plates => geometrically identical to detailed AHCAL geometry
- > Geometry and mesh for 3D-Full-Model and CMS-Model identical

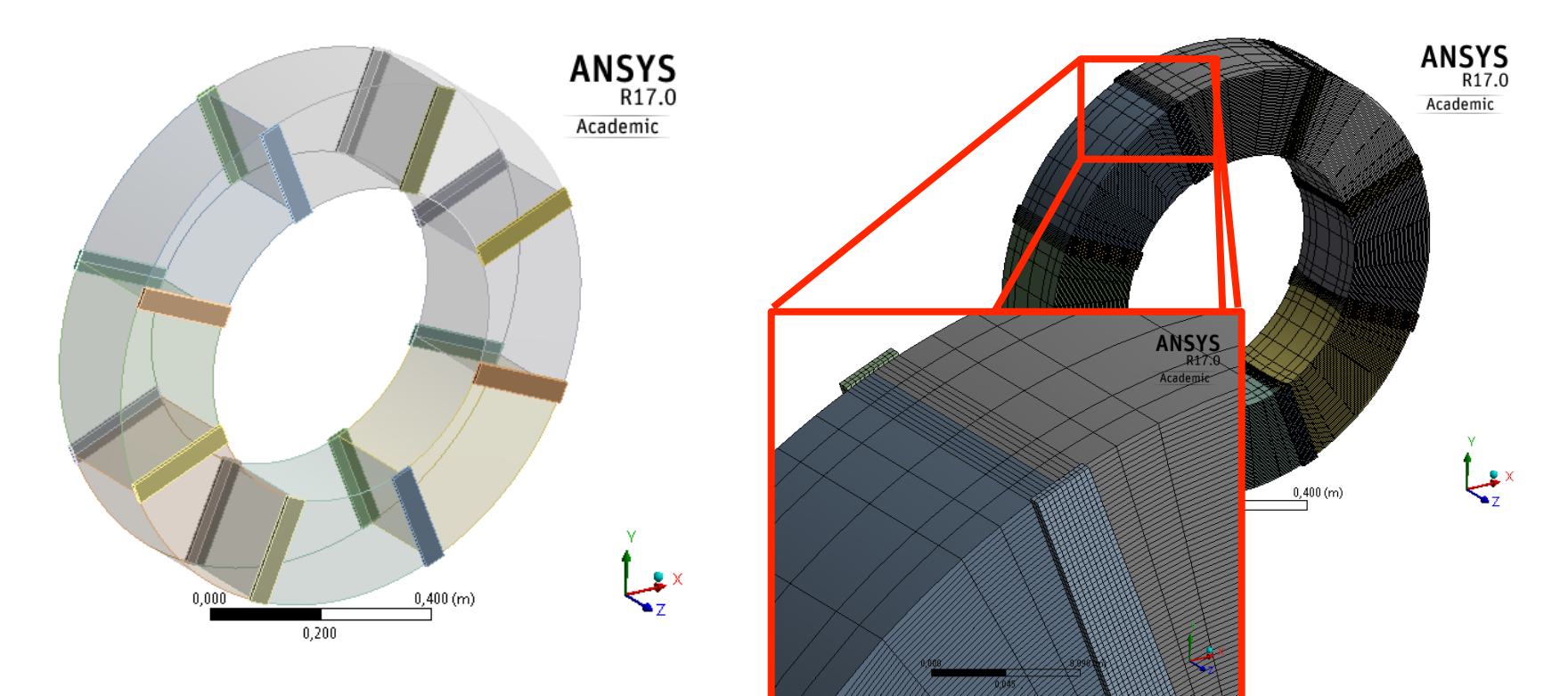

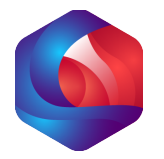

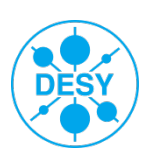

> Boundary conditions comparable to AHCAL-boundary conditions (prism-supported side and loose side, free in x-direction) identically as well

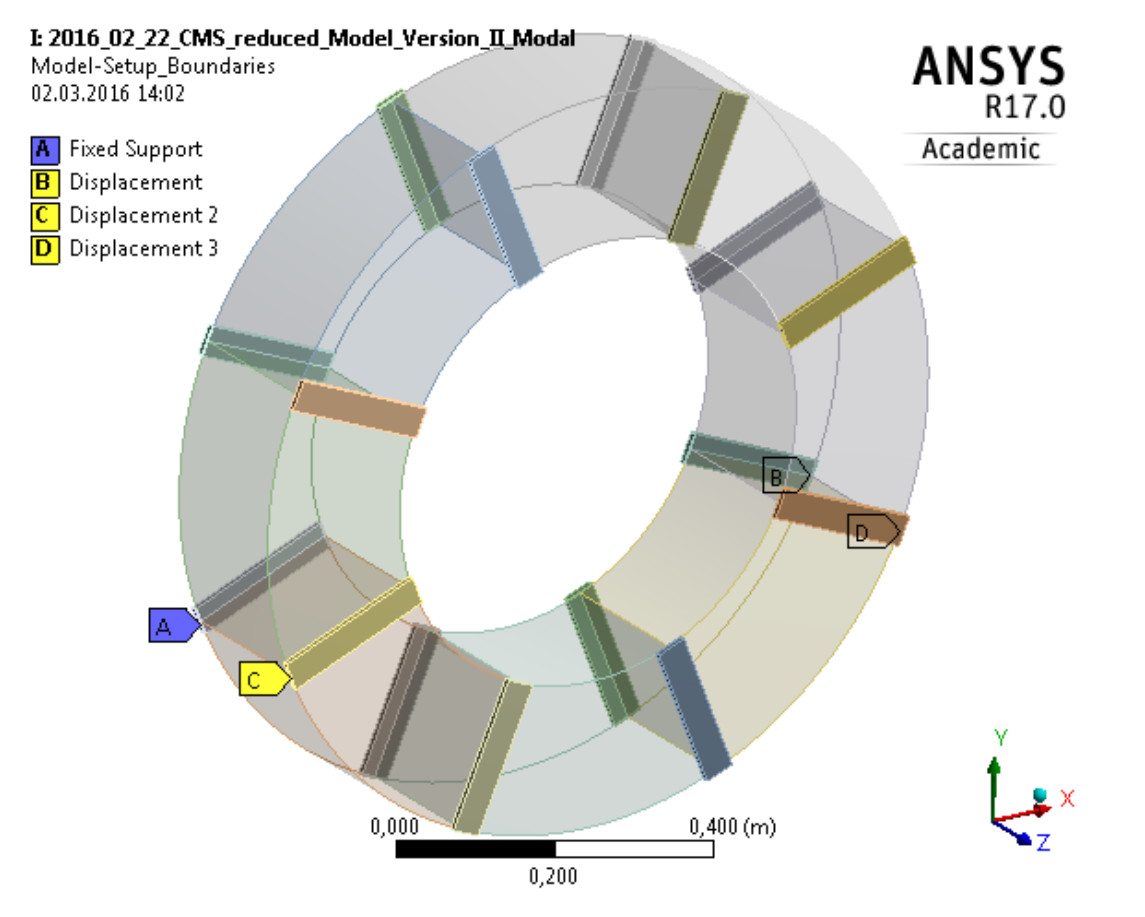

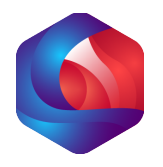

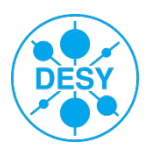

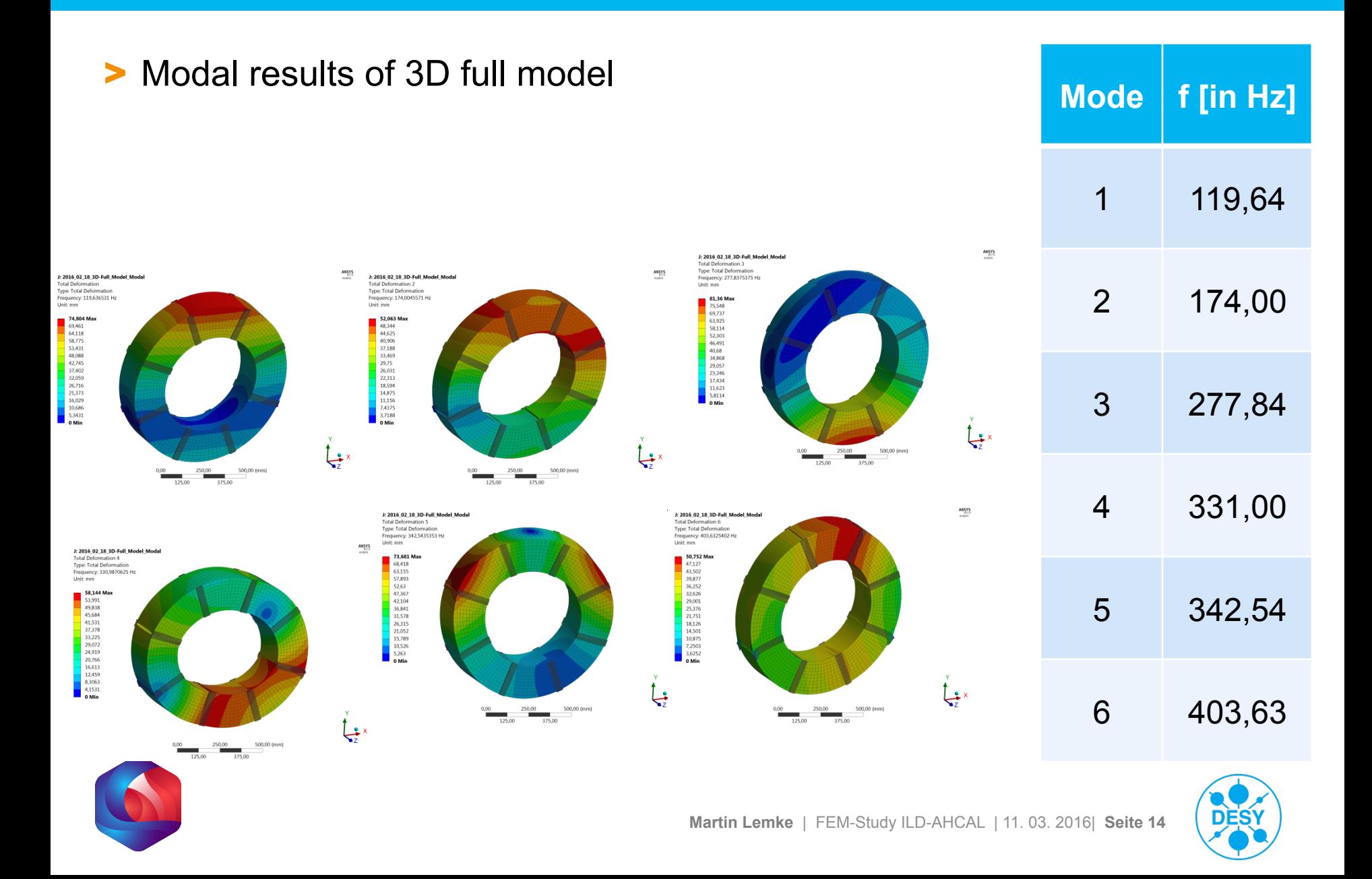

#### > Modal Results of CMS-Model

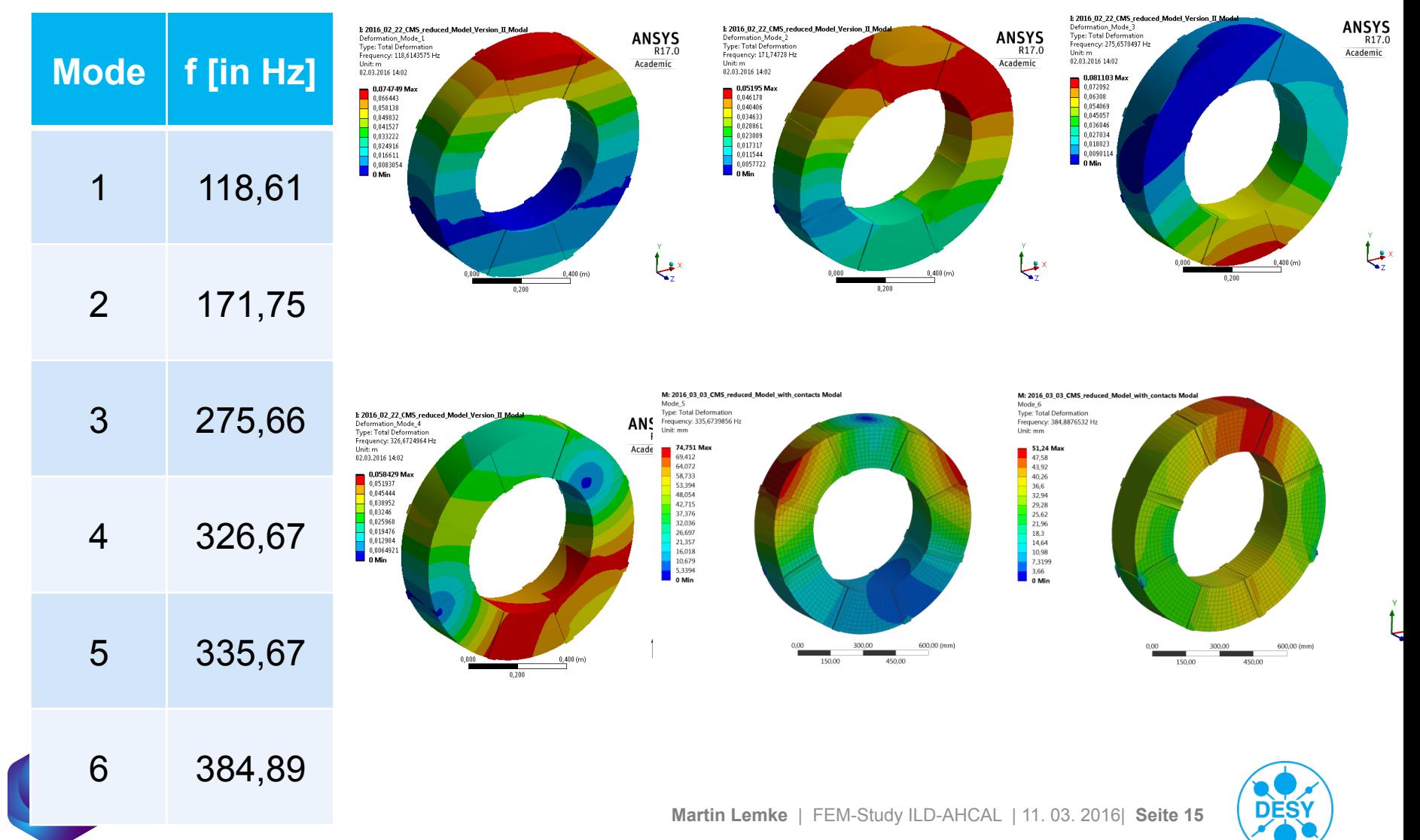

- > Single static-mechanical and modal analyses performed to check the calculation accuracy of FE models using the CMSmethod
- > Fixed support and two forces
- > 6,4 Mio. elements in both analyses (3D-/CMS-FE model)

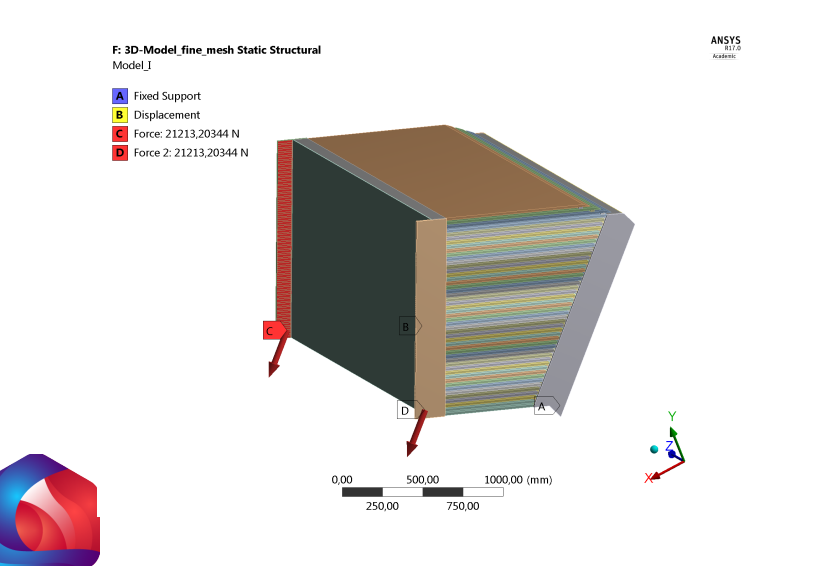

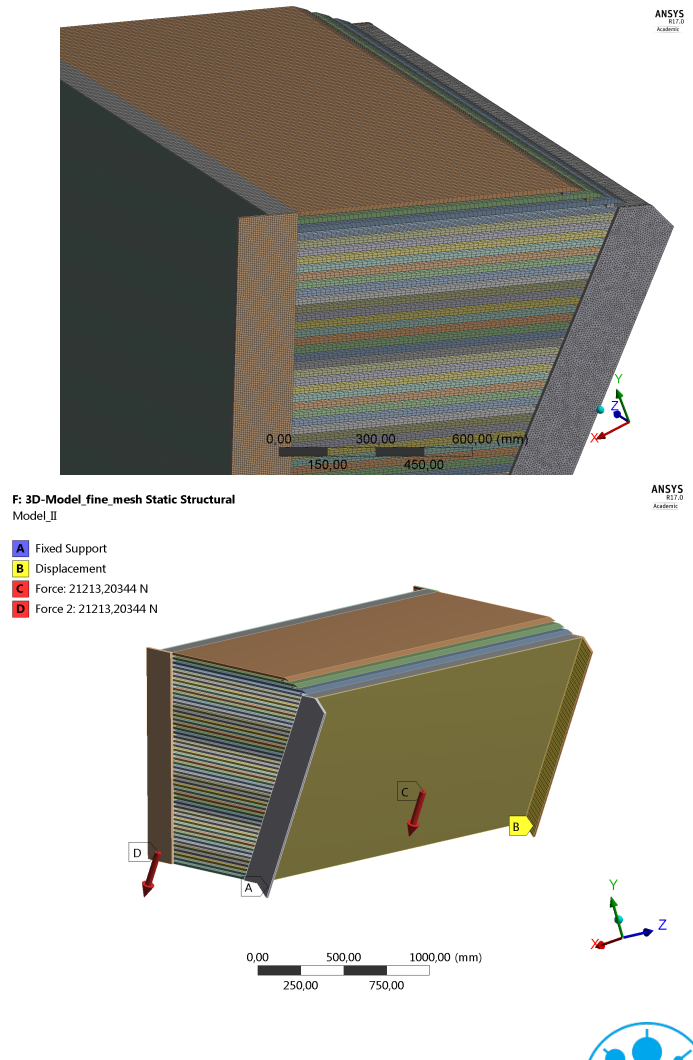

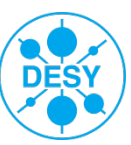

 $ANSYS<sub>R17,0</sub>$ 

#### > Accurate results with CMS method

#### C: 3D-Model Static Structural

**Total Deformation Type: Total Deformation** Unit: mm Time: 1

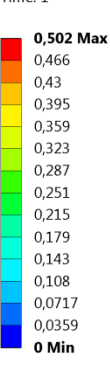

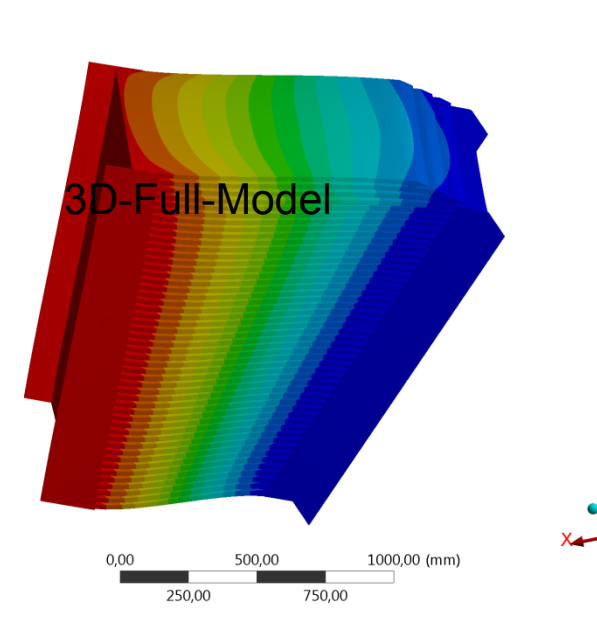

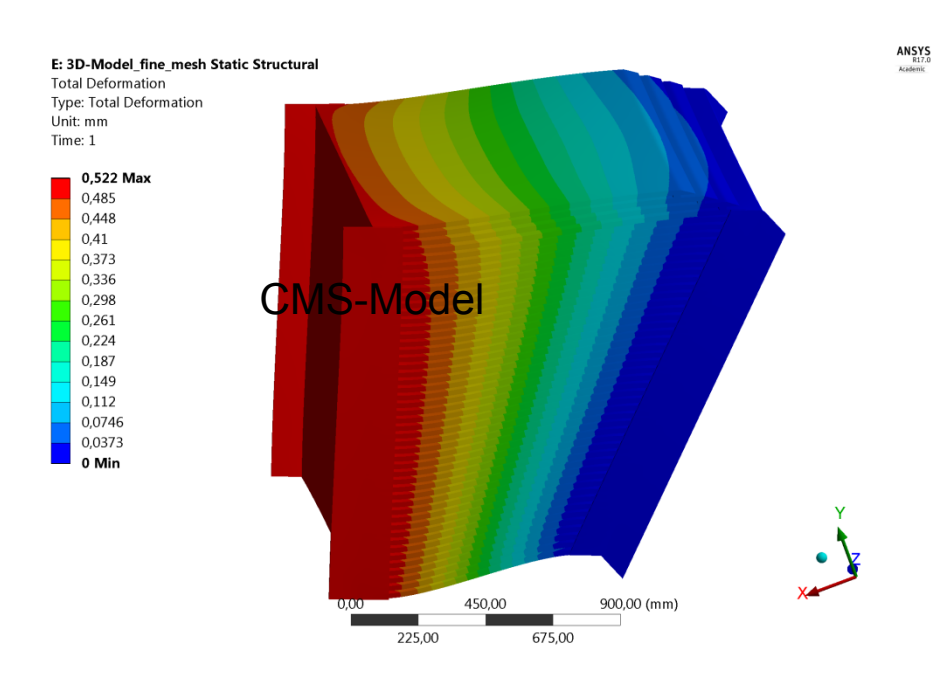

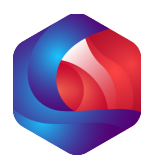

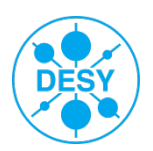

> Accurate results with CMS method

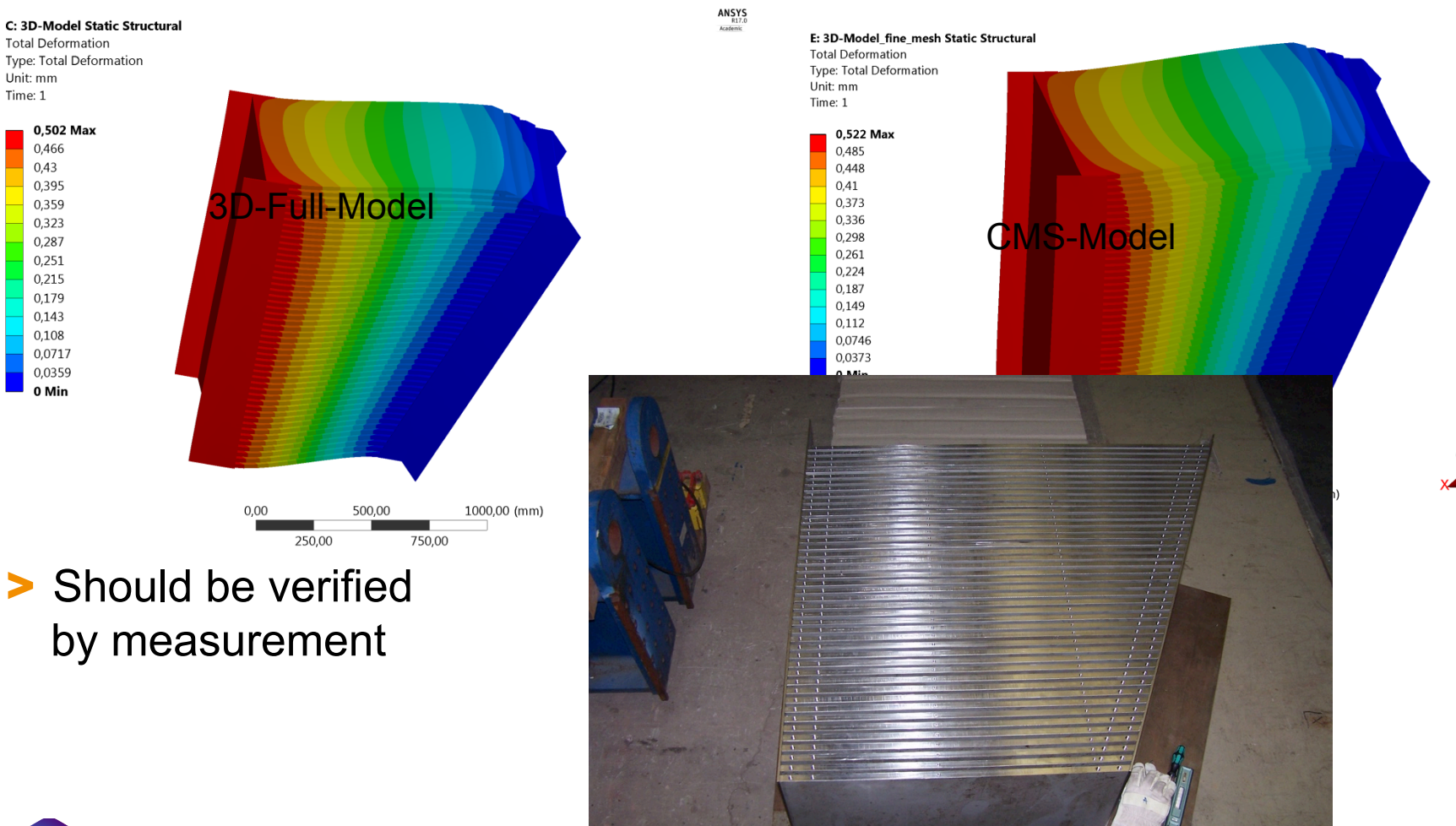

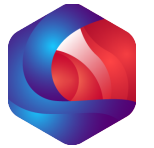

**Martin Lemke** | FEM-Study ILD-AHCAL | 11. 03. 2016| **Seite 18** 

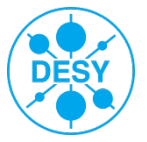

**ANSYS**<br>R17.0

#### **General AHCAL-Model**

#### > Results CMS-Model:

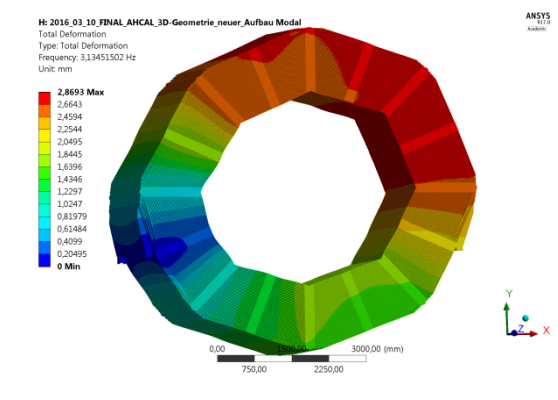

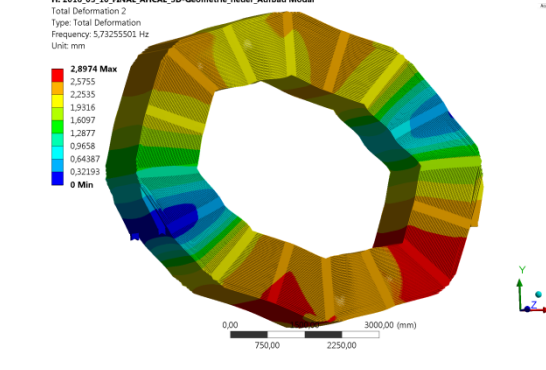

H: 2016\_03\_10\_FINAL\_AHCAL\_3D-Geometrie\_neuer\_Aufbau Modal

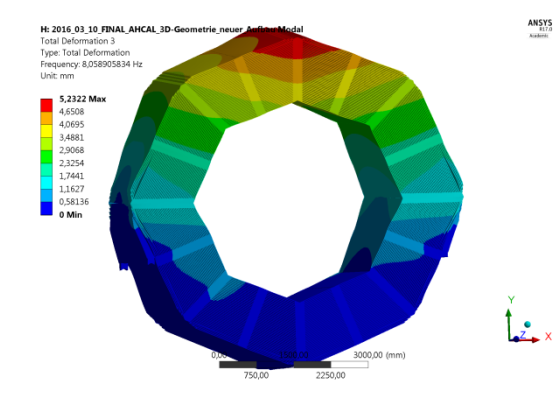

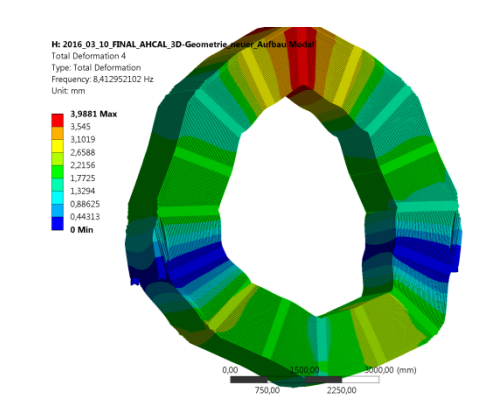

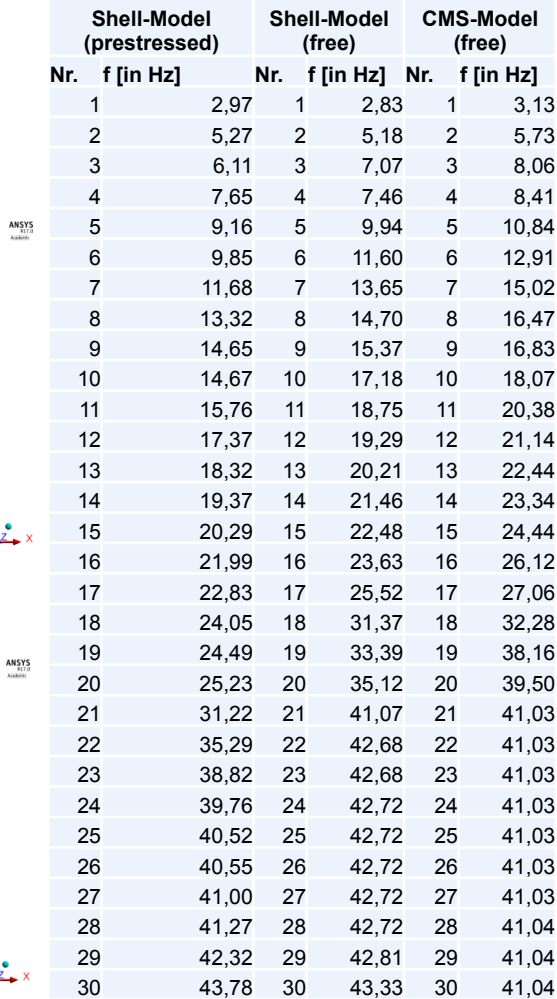

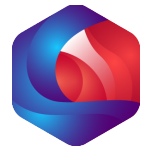

 $\frac{1}{2}$ 

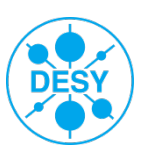

#### **General AHCAL-Model**

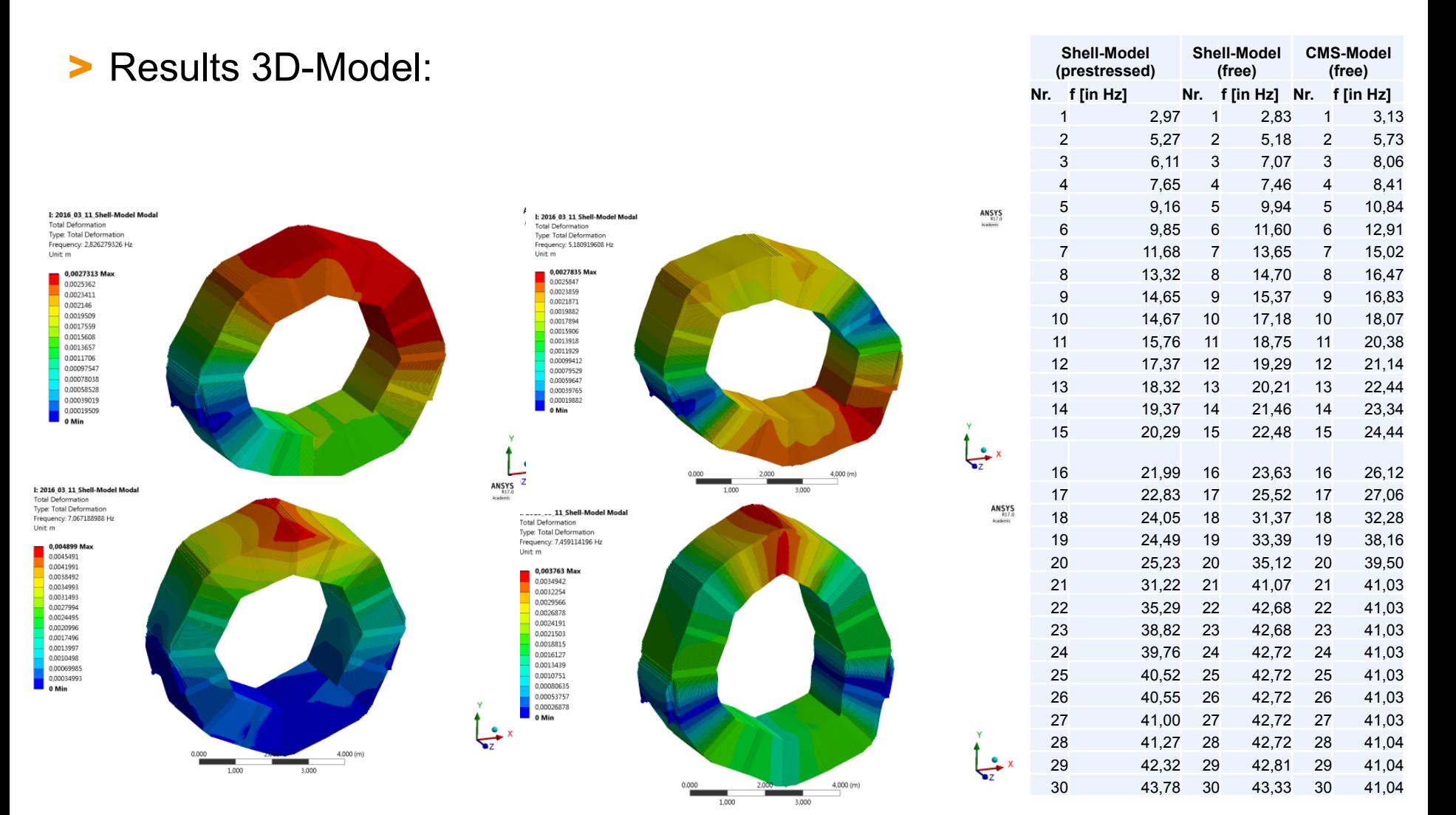

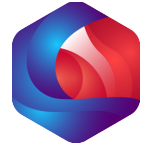

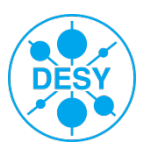

#### **Nice option: The Modal Participation Factor**

- > Modal Participation Factor to sort out irrelevant eigenmodes; especially the AHCAL-Structure produces a lot of eigenmodes caused by large amount of single plates in each of 16 segments
- > This method saves disc space and reduces calculation time

PARTICIPATION FACTOR CALCULATION \*\*\*\*\*ROTY DIRECTION

> Only interesting modes used for following dynamic analysis with MSUP-Method

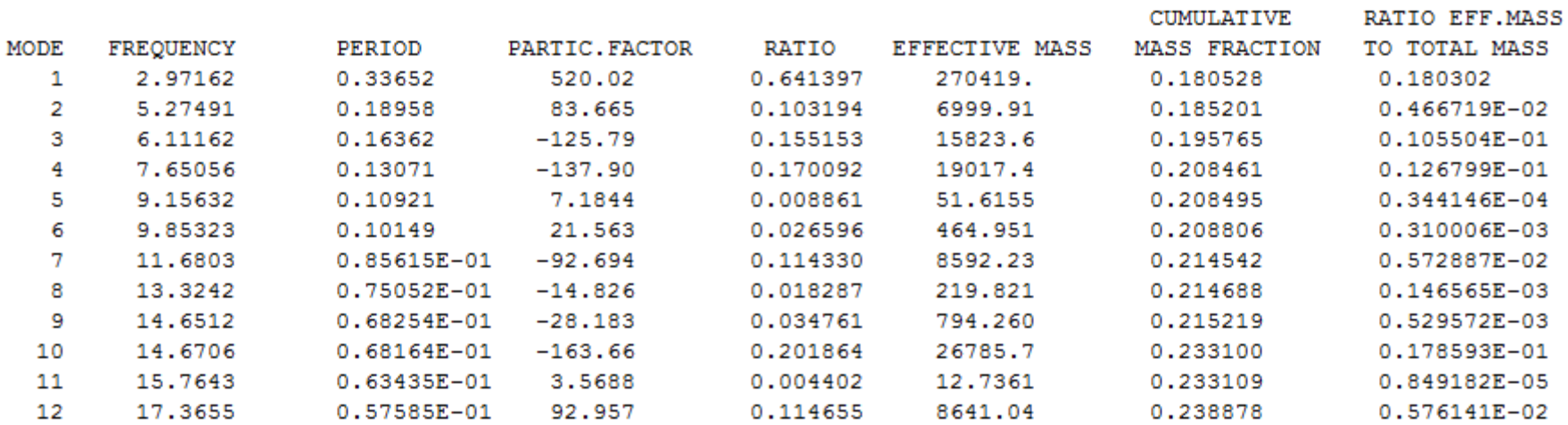

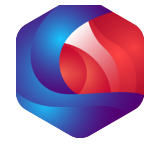

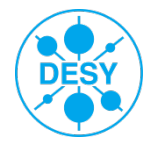

#### **To Do: General tasks (short term schedule)**

- > Build up the prestressed modal analysis with CMS-Testmodel (actually working)
- > Response spectrum analyses with earthquake data generalised with ISO 3010 and Eurocode 8
- > Handover the modal-results to a response spectrum analysis with Earthquake data from Japan/Ichinoseki (Source:NIED K-NET IWT010 2011/03/11) has to be implemented in the Testmodel, max. amplitudes:
	- East-West 852,134 gal (alternatively 8,52 m/sec<sup>2</sup> => 0,36 g)
	- North-South: 997,780 gal (alternatively 9,98 m/sec $2 \approx 1,02 \text{ g}$ )
	- Vertical: 352,666 gal (alternatively 3,53 m/sec<sup>2</sup> =  $> 0,36$  g)
- > Mandatory: regular adjustments in models (Commands, geometry, …)
- > … (next slide)

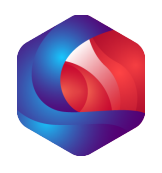

# **To Do: Towards the whole barrel-Setup (long(er) term schedule)**

- > To get real amplitudes, the whole support-structure for the AHCAL has to be calculated
- > Thereby the CMS-Method is the key …?! In my opinion:YES!!! => a possible path:
	- $\blacksquare$  In the first step, the barrel yoke with feet and cryostat, and mass points for AHCAL+ECAL+… will be calculated
	- Second: the system response at the AHCAL guide rails will be analysed and saved
	- Third: with these detailed excitations at AHCAL guide rails a second "analysis turn" will be done for the AHCAL (again with CMS-Method)

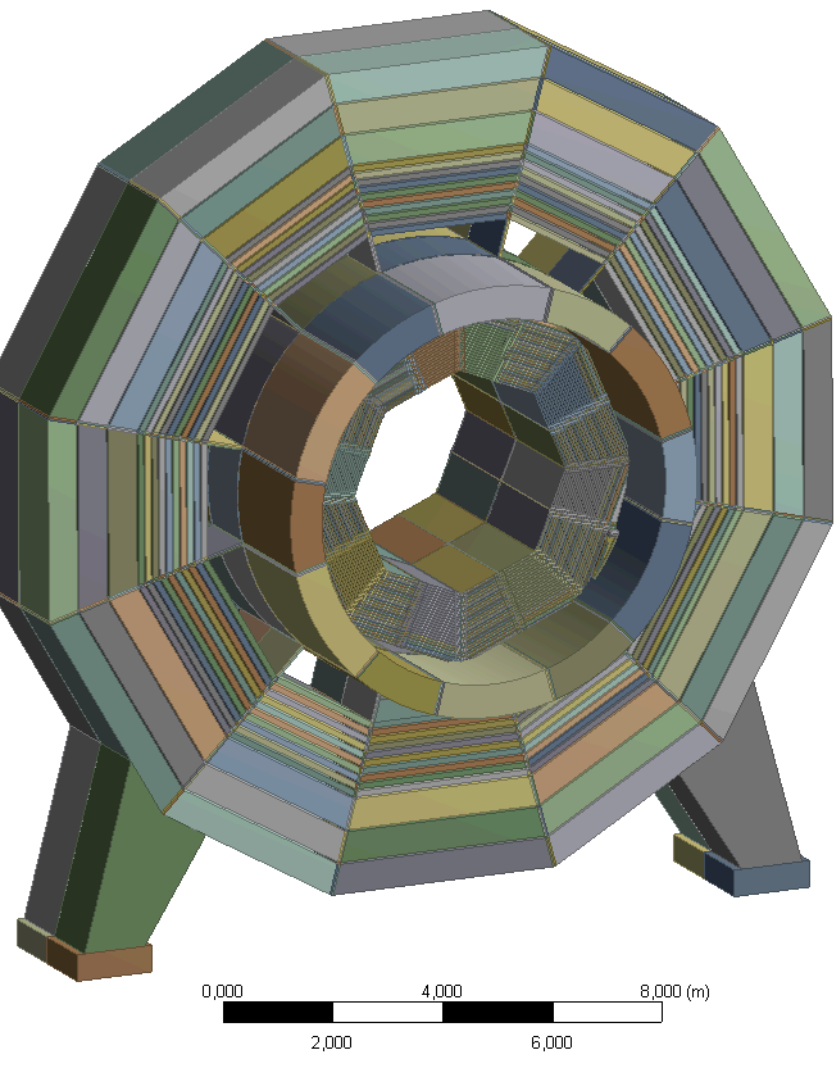

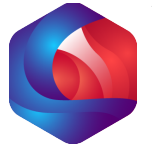

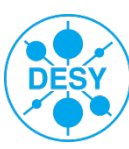

#### **Summary, outlook and remarks**

- > Seismic study is progressing
- > Successful change to sub-structure method which will allow integration into cryostat and yoke whilst retaining all details
- > Getting ready to simulate with real earthquake data
- > Will also address rotated case (by 22° as preferred by ECAL) and ECAL support details

#### > Results are conservative with respect to

- Thicker absorber (fewer layers for cost resuction)
- Smaller inner radius
- Adaption to SiD

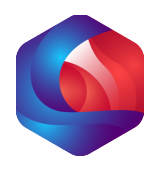

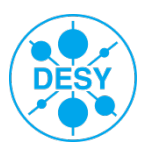

#### **Glossar**

- > APDL => ANSYS Parametric Design Language (ANSYS scripting/ programming language to expand the capabilities in ANSYS Workbench)
- > Master DOF => a previously defined set of nodes, which are excluded from substitution with the superelement and to define boundary conditions and contacts to other bodies/parts/superelements
- > CMS => Componenent Mode Synthesis
- > MSUP => Modal Superposition Method
- > Modal Participation Factor => Each mode of a structure has an effective mass representing the share in the relevance for structural dynamic investigations, for this reason a modal participation factor less then a defined value will have no relevant impact on following dynamic analsis reusing the modal results for the MSUP-Method

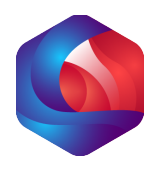

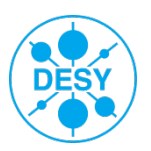

#### **Backup-slide**

- > Bei Bauwerken muss nach Norm (ISO 3010 und Eurocode 8) die Standsicherheit nachgewiesen werden
- > Eingangsleistungsspektrum aus ISO 3010/Eurocode 8 für die FE-Analyse aufbereiten (Faktoren für Aufstellort/-Erdregion) bestimmen und globales, dynamisches Modell aufsetzen
- > Globales, dynamisches Modell mit Erdbebendaten Ichinoseki (NIED K-NET IWT010 2011/03/11) durchführen und Detailmodelle prüfen

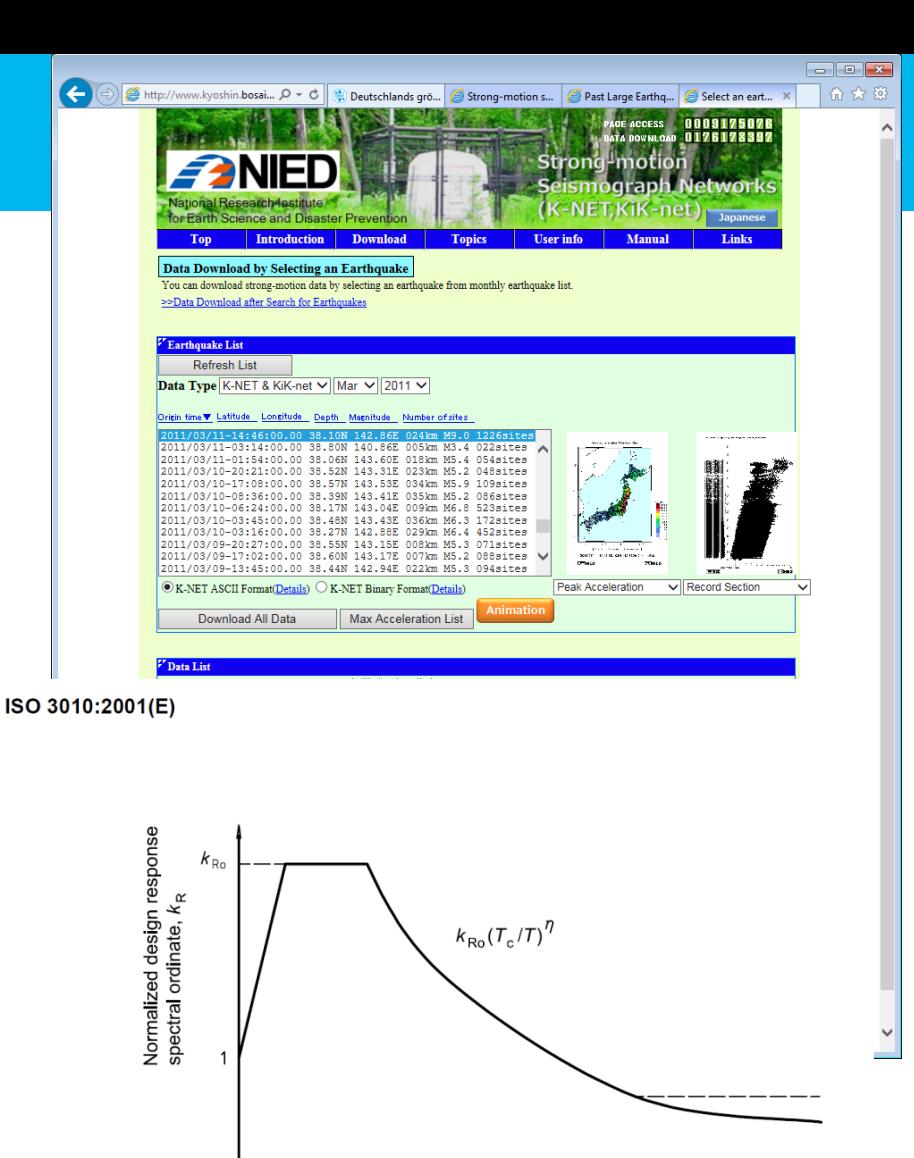

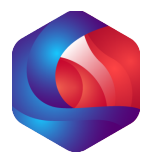

Figure C.1 - Normalized design response spectrum

 $T_{c}$ 

 $T'_{r}$ 

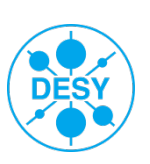

Natural period, 7

#### **Some facts …**

- > Direct comparison between 3D-FE-model and FE-model with CMS method is not necessary, because the CMS method rests upon a 3D-FE-Mesh
- > A selected substructure, which has to be reduced to a super-element (CMS-Method), is replaced by **one!** single super-element with all mechanical characteristics of the original 3D-Model saved in Mass, Stiffness (and if needed) the damping matrix

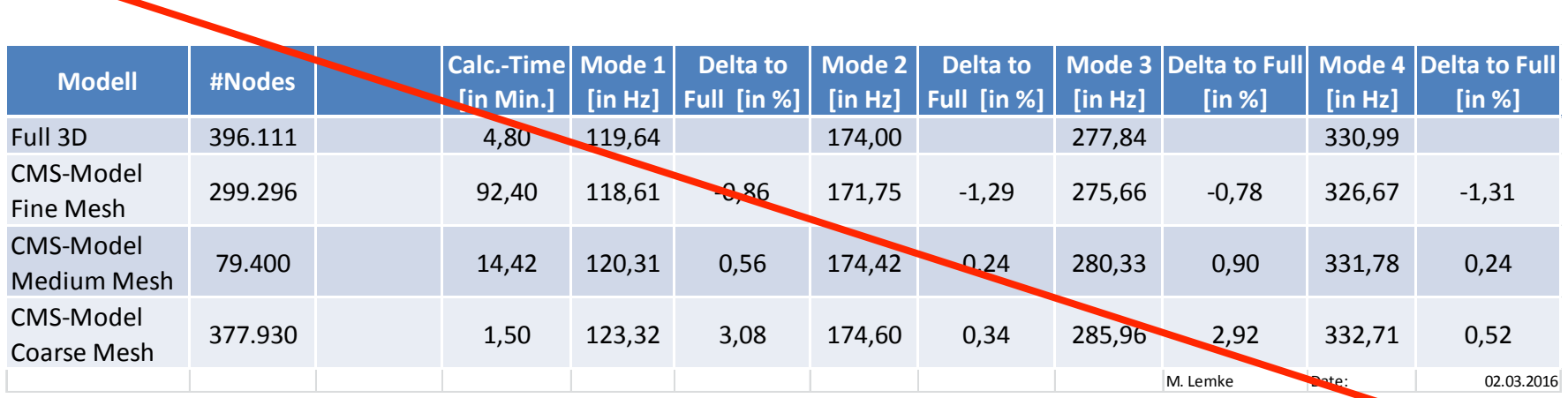

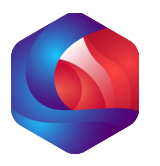